## SCHOOLS AND SETTINGS - Reset and Recovery Nathaniel Newton Infant School

### Risk Assessment updated January 2022

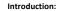

This Schools' Risk Assessment document is designed to allow you to review and track your individual readiness to reopen your setting in line with COVID-19 requirements It has been revised in line with DFE guidance published on 2 July 2020. It is split into the following sections (one per tab):

| Social distancing practicalities                               | Transition                                 |
|----------------------------------------------------------------|--------------------------------------------|
| Quality of education                                           | • Finance                                  |
| Safeguarding                                                   | Building work and logistics                |
| <ul> <li>Pupils with SEND (including medical needs)</li> </ul> | Recruitment and staffing                   |
| Emotional and behaviour considerations                         | Miscellaneous                              |
| Hygiene and cleanliness/health and safety                      | Additional (left blank for you to fill in) |
| Possible COVID-19 cases                                        |                                            |

Within each section some initial risks and some possible actions that could be taken to control or mitigate the risks have been pre-populated for you. However these are only initial suggestions and it is vital that you tailor this risk assessment by amending / adding to these as required to ensure you have captured all relevant risk information specific to your setting.

# Please note that the mitigating actions must show how you plan to reduce the risk of the COVID infection being passed on through school. It is not possible to eliminate risk, only reduce it.

When you have identified all your risks you will need to populate current and future (following mitigating actions) risk scores from 1-5 for each risk.

You will score both the **likelihood / prevalence** and potential **severity** of the risk occurring.

These two scores combined will then give you a high-level overall risk categorisation of LOW, MEDIUM or HIGH. This is worked out as follows:

|  |          |           | Very low | Low    | Medium | High   | Very high |  |  |  |  |  |  |
|--|----------|-----------|----------|--------|--------|--------|-----------|--|--|--|--|--|--|
|  |          | Very low  | LOW      | LOW    | LOW    | LOW    | LOW       |  |  |  |  |  |  |
|  | SEVERITY | Low       | LOW      | LOW    | LOW    | MEDIUM | MEDIUM    |  |  |  |  |  |  |
|  | EE (     | Medium    | LOW      | MEDIUM | MEDIUM | MEDIUM | HIGH      |  |  |  |  |  |  |
|  | E        | High      | LOW      | MEDIUM | MEDIUM | HIGH   | HIGH      |  |  |  |  |  |  |
|  | •.       | Very high | MEDIUM   | MEDIUM | HIGH   | HIGH   | HIGH      |  |  |  |  |  |  |
|  |          |           |          |        |        |        |           |  |  |  |  |  |  |

Additionally, please also bear in mind when filling this document out:

• There are some formulas / calculations on each tab. To ensure these work correctly please do not delete any data in columns I & M. Also, do not insert any rows as these will not have the formulas in them

- Note that several blank lines are provided at the bottom of the table for you to add in additional risks
- Please ensure all information is entered within the main table. Do not enter any information on a tab below the end of the table (denoted with a black row)
- If you do find you need to add additional rows copy and insert them from existing rows in the table that way the formulas will be copied as well

#### RISK ASSESSMENT LAYOUT

The sections of the Risk Assessment are as follows:

|                                                                                         |                                |                                                        |                                          |                                       |              |                                                                                                    |                                                 |                   |                                          | Review Res                  | ponse Recovery                               | Reform          | Warwickshire<br>County Council |                |               |
|-----------------------------------------------------------------------------------------|--------------------------------|--------------------------------------------------------|------------------------------------------|---------------------------------------|--------------|----------------------------------------------------------------------------------------------------|-------------------------------------------------|-------------------|------------------------------------------|-----------------------------|----------------------------------------------|-----------------|--------------------------------|----------------|---------------|
| L - Social Distancing Practicalities Note it is considered to be more challenge         | ensure EY children comply with | guidance in this                                       | is section                               |                                       |              |                                                                                                    |                                                 |                   |                                          |                             |                                              |                 |                                |                |               |
| NOTES                                                                                   |                                |                                                        |                                          | RISK O                                | VERALL       |                                                                                                    |                                                 |                   |                                          | RISK BRE                    |                                              |                 |                                |                |               |
|                                                                                         | CURREN                         | T:                                                     |                                          |                                       |              |                                                                                                    |                                                 |                   | CURRENT:                                 |                             |                                              |                 |                                |                |               |
| • All pre-populated risks / solutions are suggestions only. Please amend / add to       | our setting LOW (              | - 4) MEDI                                              | DIUM (5 - 12)                            | HIGH (13-25)                          |              | OVERALL                                                                                                    | 7                                               |                   | 1 - Very low                             | 2 - Low                     | 3 - Medium                                   | 4 - High        | 5 - Very high                  |                |               |
| All identified risks must have Current and Future risk scores completed                 |                                |                                                        | 2                                        | r.                                    |              | 14.88                                                                                                    | 7                                               | Likelihood        | 0                                        | 0                           | 2                                            | 3               | 3                              |                |               |
| <ul> <li>Do not delete data in columns I or M as these are formulas</li> </ul>          |                                |                                                        | 3                                        | 2                                     |              | HIGH                                                                                                    |                                                 | Severity          | 1                                        | 1                           | 1                                            | 2               | 3                              |                |               |
| <ul> <li>Do not add rows as the formulas will not be included</li> </ul>                |                                |                                                        |                                          |                                       |              |                                                                                                    | _                                               |                   |                                          |                             |                                              |                 |                                |                |               |
| Do not enter any information below the bottom of the table                              | FUTURE                         |                                                        |                                          |                                       |              |                                                                                                    | _                                               |                   | FUTURE:                                  |                             |                                              |                 |                                |                |               |
| <ul> <li>There are blank rows added at the bottom to add additional risks in</li> </ul> | LOW (                          | - 4) MEDI                                              | DIUM (5 - 12)                            | HIGH (13-25)                          |              | OVERALL                                                                                                    |                                                 |                   | 1 - Very low                             | 2 - Low                     | 3 - Medium                                   | 4 - High        | 5 - Very high                  |                |               |
| The Overall Risk analysis provides a count of all overall risk levels currently and     | lowing                         |                                                        | 2                                        | 1                                     |              | 6.38                                                                                                    |                                                 | Likelihood        | 3                                        | 1                           | 2                                            | 2               | 0                              |                |               |
| mitigating actions                                                                      |                                |                                                        | 3                                        | 1                                     |              | MEDIUM                                                                                                    |                                                 | Severity          | 2                                        | 3                           | 2                                            | 1               | 0                              |                |               |
| • The Risk breakdown analysis provides a count of all individual risk likelihood /      |                                |                                                        |                                          |                                       |              |                                                                                                    |                                                 |                   |                                          |                             |                                              |                 |                                |                |               |
| currently and following mitigating actions                                              |                                |                                                        | LLY - These are co<br>each level both no |                                       |              | ULATES AUTOMATICALLY - Overall average<br>I level across ALL risks (both now and after                                                       |                                                 |                   | POPULATES AUTO                           |                             | e are counts of how i<br>now and following i |                 | Jual risk score you            |                |               |
|                                                                                         |                                |                                                        |                                          |                                       |              |                                                                                                    |                                                 |                   |                                          |                             |                                              |                 |                                |                |               |
| Description of the risk / Who is at risk of How would these What EXISTING control       | mitigatio                      | ering existing o<br>s, please asses<br>Risk Level (1 - | ess CURRENT                              | OVERALL<br>CURRENT RISK               | What F       | URTHER actions will you take to control /                                                                                                    | Following comp<br>actions, plea<br>EXPECTED ris | se estimate       | OVERALL<br>FUTURE RISK                   | Assigned<br>person to       | Planned /<br>Actual                          | RAG Status of   |                                |                | Links to rele |
| lazard / Challenge harm groups be harmed? place to                                      |                                | od / Sever                                             | erity of Risk if                         | level 1 - 25 (fills<br>automatically) |              | mitigate the risk?                                                                                                    | Likelihood /<br>prevalence of                   | Severity of       | level 1 - 25<br>(fills<br>automatically) | complete<br>further actions | Completion                                   | Further Actions | ; Co                           | mments / Notes | documents / s |
|                                                                                         | occur                          | ing                                                    | it occurs                                |                                       |              |                                                                                                    | risk occurring                                  | Risk if it occurs | automatically)                           |                             |                                              |                 |                                |                |               |
| ravel to and from School Students Bus operators adhreence Nor<br>adhreence              | 5 - Ver                        | high                                                   | 4 - High                                 | HIGH                                  | recognise so | form parents and pupils about the need to<br>ocial distancing rules during their journey to and<br>(schools can only partially control this) | 3 - Medium                                      | 3 - Medium        | MEDIUM                                   | J. Smith                    | 1st June 2020                                | Amber           | On track                       |                | www.link.co.  |
|                                                                                         |                                |                                                        |                                          | POPULATES                             |              |                                                                                                    | •                                               |                   | POPULATES                                |                             |                                              |                 | 7                              |                |               |

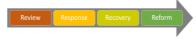

OVERALL RISK CATEGORISATION

Likelihood / Prevalence

# Warwi